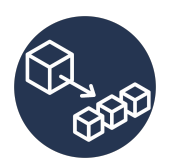

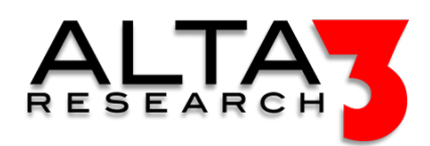

# Developing Microservices

- 3 Days
- Lecture and Hands-on Labs

#### Course Overview

Microservice architecture is a brave new world! Companies are abandoning the age-old monolith architecture for a modular approach that supports rapid expansion and compression of services. As your company grows, the more you'll find a transition to microservices is necessary! Make the journey work for your business by mastering an arsenal of tools to plan, communicate, and manage the transition to microservices in a cost effective way. In our labs, you will convert a clumsy monolithic application to agile microservices in a controlled environment. Learn firsthand how and why each step is taken in the orderly decision process of transitioning your environment to 100% microservices!

## Who Should Attend

This class is targeted for anybody interested in the processes of Microservices; Developers, Operations Staff, Cloud Architects, DevOps and IT Professionals. The lab portion of this class has two paths; one for technical people and one for management.

## What You'll Learn

You will learn essential microservices concepts including:

- Refactor, untangle, and split monolithic services to support a transition to microservices.
- Pay down technical debt by understanding the benefits of supporting your business strategy with microservices.
- Develop proficiency with the most popular tools used by the experts who routinely deploy microservices.
- Clearly understand why the microservices revolution is driving DEVOPs towards simpler and more effective automation.
- Gain experience by deploying an actual microservices solution with API gateway, using Docker, Docker compose, Jenkins, and Kubernetes.
- Actually carry out the transition of monolith to microservices in a step by step hands on exercise.
- Learn how to incorporate an API gateway into your microservices ingress.
- Experiment with stateful solutions for microservices.
- Deploy Jenkins in a CI/CD pipeline.
- Learn how to use (and not use) ansible to deploy microservices solutions.
- AI LLM prompt engineering for relevant configuration snippets and solutions

### Outline

AI LLM Toolkit

•  $\Box$  Lecture + Lab: Large Language Model toolkit for AI Solution Assistance

Introduction to Microservices

- **E** Lecture: Why Microservices?
- **Lecture: Containerization**
- $\mathbf{\subseteq}$  Lecture + Lab: Define, build and modify container images
- $\blacksquare$  Lecture: Intro to Kubernetes
- $\Box$  Lecture + Lab: Deploy Kubernetes using Ansible
- Lecture: Kubernetes Architecture
- $\mathbf{L}$  Lecture + Lab: Deploy a Microserviced Boutique

Microservice Considerations

- Lecture: Application Considerations
- $\blacksquare$  Lecture: Infrastructure Considerations

Building our Monolith

- **E** Lecture: Our Monolith
- $\Box$  Lecture + Lab: Deploy a Monolith
- **Decture: Understanding Services**
- $\blacksquare$  Lecture: Service Discovery
- $\Box$  Lecture + Lab: Create a Service Registry
- $\blacksquare$  Lecture: Patching Our Monolith
- $\Box$  Lecture + Lab: Connecting Our Monolith to the Service Registry

Databases and Service Runtime

- Lecture: Microservices Transition Patterns
- $\Box$  Lecture + Lab: Create Your First Microservice (menu)
- **E** Lecture: The DockerFile Base
- **E** Lecture: Building on the DockerFile Base
- $\Box$  Lecture + Lab: Containerize Menu Microservice
- $\Box$  Lecture + Lab: Containerize 'To-do list' Service
- **厚 Lecture: Microservice Integration**
- $\mathbf{L}$  Lecture + Lab: Integrating Your Menu Microservice
- $\subseteq$  Lecture + Lab: Making More Microservices
- **Lecture: Microservices Application**
- **E** Lecture: Scaling Microservices
- $\subseteq$  Lecture + Lab: Integrating More Microservices

#### CI/CD

- **E** Lecture: Containerize the Service Registry
- **P** Challenge: CHALLENGE! Containerize the Service Registry
- **E** Lecture: Feedback Loops
- **E** Lecture: Jenkins
- **E** Lecture: Blue/Green and Canary Deployment Strategies
- $\subseteq$  Lecture + Lab: Advanced Deployment Strategies
- $\blacksquare$  Lecture: Other (outside) Services to be Aware Of

Deploying in Production

- **Docker Compose**
- $\mathbf{L}$  Lecture + Lab: Deploy a Sock Shop with Docker Compose
- $\Box$  Lecture + Lab: Launch Your Microservices with Docker-Compose
- **E** Lecture: Container Registries
- $\subseteq$  Lecture + Lab: Creating a Container Registry
- **E** Lecture: Introduction to Kubernetes
- $\Box$  Lecture + Lab: Deploy Your Microservices in Kubernetes
- $\Box$  Lecture + Lab: Improving Our Application, One Microservice at a Time

Multi-Container Pod Design

- **Lecture: Multi-Container Pods**
- $\Box$  Lecture + Lab: Understand the Sidecar Multi-Container Pod Design Pattern
- **E** Lecture: Init Containers
- $\Box$  Lecture + Lab: Understand the Init Container Multi-Container Pod Design Pattern

Jobs and CronJobs

- $\blacksquare$  Lecture: Jobs and CronJobs
- $\subseteq$  Lecture + Lab: Understand Jobs and CronJobs

#### Persistent Storage

- $\blacksquare$  Lecture: Persistent Volumes, Claims, and StorageClasses
- $\Box$  Lecture + Lab: Using PersistentVolumeClaims for Storage
- **E** Lecture: Stateful Containers for Testing
- $\Box$  Lecture + Lab: Persistent Storage with NFS

#### Prerequisites

Next Courses

Kubernetes Bootcamp Jenkins Server Automation Essentials